## **How to generate Mailing Labels**

**Kavayitri Bahinabai Chaudhari North Maharashtra University Jalgaon** 

## Log on to http://nmuj.digitaluniversity.ac

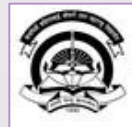

Home «My Login »My Settings «Logout «Calender »SiteMap «Contact Us

Kavayitri Bahinabai Chaudhari North Maharashtra University 'A' Grade NAAC Re-Accredited (3rd Cycle) Jalgaon-425001, Maharashtra (India)

Change Language  $\blacktriangleright$  Change Theme

> Courses > Colleges & Institutions > Schools > Admissions-AY 2019-2020 > Online Results Oct/Nov 2019 > DEEL(External Mode) > e-Suvidha Services » Scholarships » Examinations » Download Various Forms » Convocations » Online Application » Results

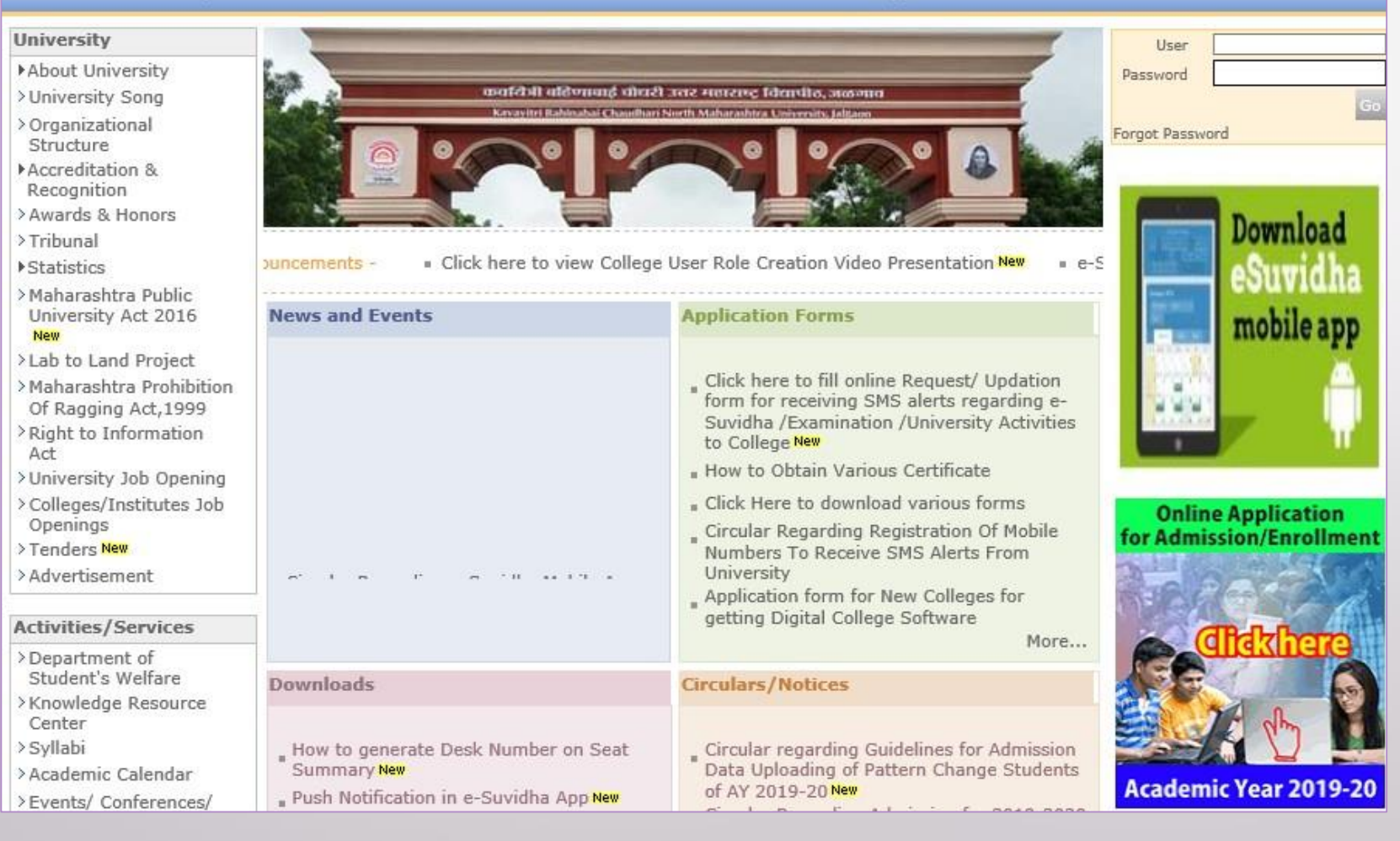

## Click on "Admission" Tab

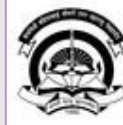

Home «My Login » My Settings «Logout »Calendar «Sitemap »Contact Us «Switch TO OA

Cavayitri Bahinabai Chaudhari North Maharashtra University Grade NAAC Re-Accredited (3rd Cycle) Jalgaon-425001, Maharashtra (India)

Course Definition | College Definition | Admissions | Registration | Administration | Messaging | Pre Examination | Examination | Reports | Student Profile | Invoice | Dashboard | Student Facilitation Center |

#### **Reports Dashboard**

#### Welcome Mahatma Gandhi Taluka Shikshan Mandal's Arts, Commerce and Science College, Chopda! You have logged in as College and your last logon was 4/27/2020 7:01:57 PM

#### Home

- Course Definition - College Definition Admissions - Registration · Administration - Messaging - Pre Examination - Examination - Reports - Student Profile - Invoice - Dashboard · Student Facilitation Center

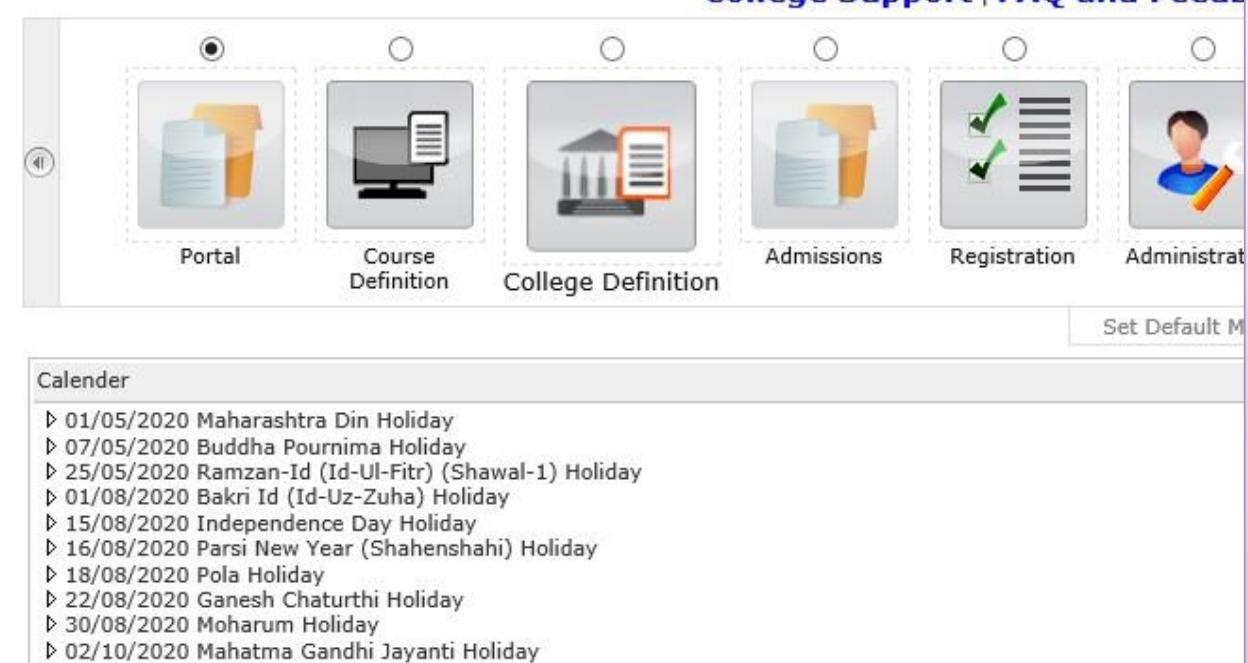

- ▷ 25/10/2020 Dasara Holiday
- ▷ 30/10/2020 Id-E-Milad Holiday
- ▷ 13/11/2020 Dhantrayodashi (Regarding Diwali) Holiday
- ▷ 14/11/2020 Diwali Amavasaya (Laxmi Pujan) Holiday

### **College Support | FAQ and Feedb**

## Click on "Reports"

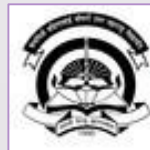

Home My Login - My Settings - Logout - Calendar - Sitemap - Contact Us - Switch TO OA Kavayitri Bahinabai Chaudhari North Maharashtra University

A' Grade NAAC Re-Accredited (3rd Cycle) Jalgaon-425001, Maharashtra (India)

Application Form Management | New Registration | Pre-filled Admission Forms | Registered Student Admissions | Transferred Student Admissions | Search Student | Transfer Student | Cancel Admission | Allocate Division | Generate Roll Number | Reports |

**Reports Dashboard** 

**Admissions** 

- Application Form

Management

- New Registration
- · Pre-filled Admission Forms
- · Registered Student
- Admissions
- Transferred Student **Admissions**
- · Search Student
- Transfer Student
- Cancel Admission
- Allocate Division
- « Generate Roll Number

- Reports

College Name : Mahatma Gandhi Taluka Shikshan Mandal's Arts, Commerce and Science College, Chopda, Chopada College Code: 140022

**Admissions** 

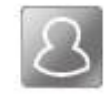

### **New Registration**

Admission process for students who does not have PRN number assigned by the University.

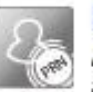

### **Registered Student Admissions**

Admission process for students who are having PRN number assigned by the University.

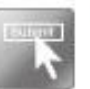

### **Transferred Student Admissions**

Admission process for student who are transferred to this college having PRN assigned by University.

## **Click on "Mailing Labels"**

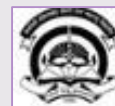

Home . My Login . My Settings . Logout . Calendar . Sitemap . Contact Us . Switch TO OA

Application Form Management | New Registration | Pre-filled Admission Forms | Registered Student Admissions | Transferred Student Admissions | Search Student |

Transfer Student | Cancel Admission | Allocate Division | Generate Roll Number | Reports |

W Grade NAAC Re-Accredited (3rd Cycle) Jalgaon-425001, Maharashtra (India)

Kavayitri Bahinabai Chaudhari North Maharashtra University

**Reports Dashboard** 

#### **Reports**

- · Admission Statistics
- \* Application Form Statistics
- Mailing Labels
- · Transferred Student
- · Birth Date Age Report
- · Monthly Attendance
- \* Term Attendance
- · Yearly Attendance
- · Rollcall Register
- · Native Place List
- \* Remaining Admission
- Entries
- · Guardian Occupation
- · Students PRN
- · Merit List
- · Student Wise Papers
- · Roll-No Wise Students
- · General Register
- » Paper Wise Attendance
- · Certificates
- I-Card Generation
- · Student Cancel Admission
- Summary

### Select Course & Click on "Proceed"

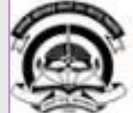

Home « My Login » My Settings » Logout » Calendar » Sitemap » Contact Us » Switch TO O/ Kavayitri Bahinabai Chaudhari North Maharashtra University

'A' Grade NAAC Re-Accredited (3rd Cycle) Jalgaon-425001, Maharashtra (India)

Application Form Management | New Registration | Pre-filled Admission Forms | Registered Student Admissions | Transferred Student Admissions | Search Student Transfer Student | Cancel Admission | Allocate Division | Generate Roll Number | Renorts |

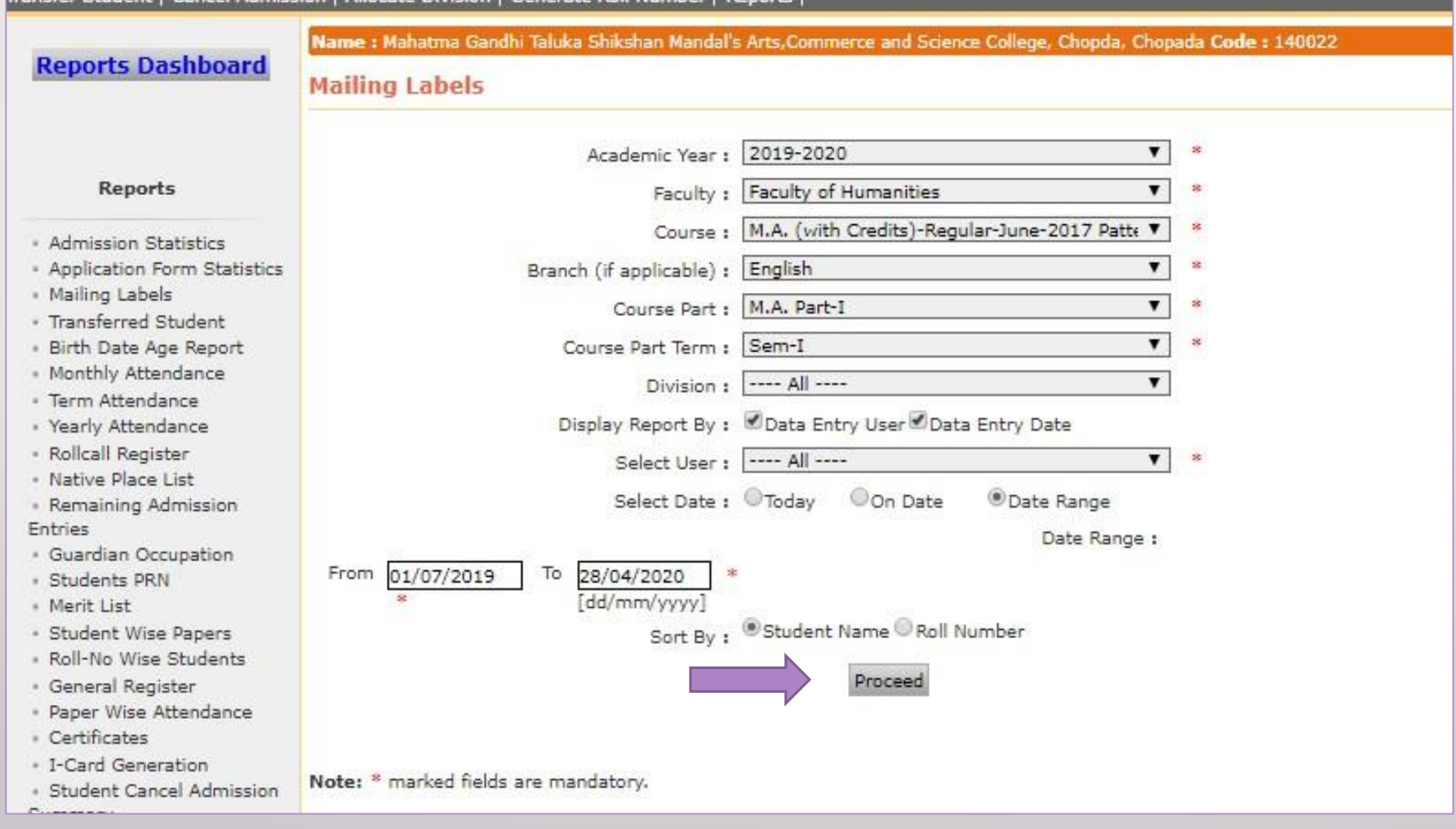

### Select List & Click on Show Labels

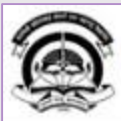

Home Wy Login Wy Settings & Logout & Calendar & Sitemap & Contact Us & Switch TO OA

Kavayitri Bahinabai Chaudhari North Maharashtra University<br>'A' Grade NAAC Re-Accredited (3rd Cycle) Jalgaon-425001, Maharashtra (India)

Application Form Management | New Registration | Pre-filled Admission Forms | Registered Student Admissions | Transferred Student Admissions | Search Student | Transfer Student | Cancel Admission | Allocate Division | Generate Roll Number | Reports |

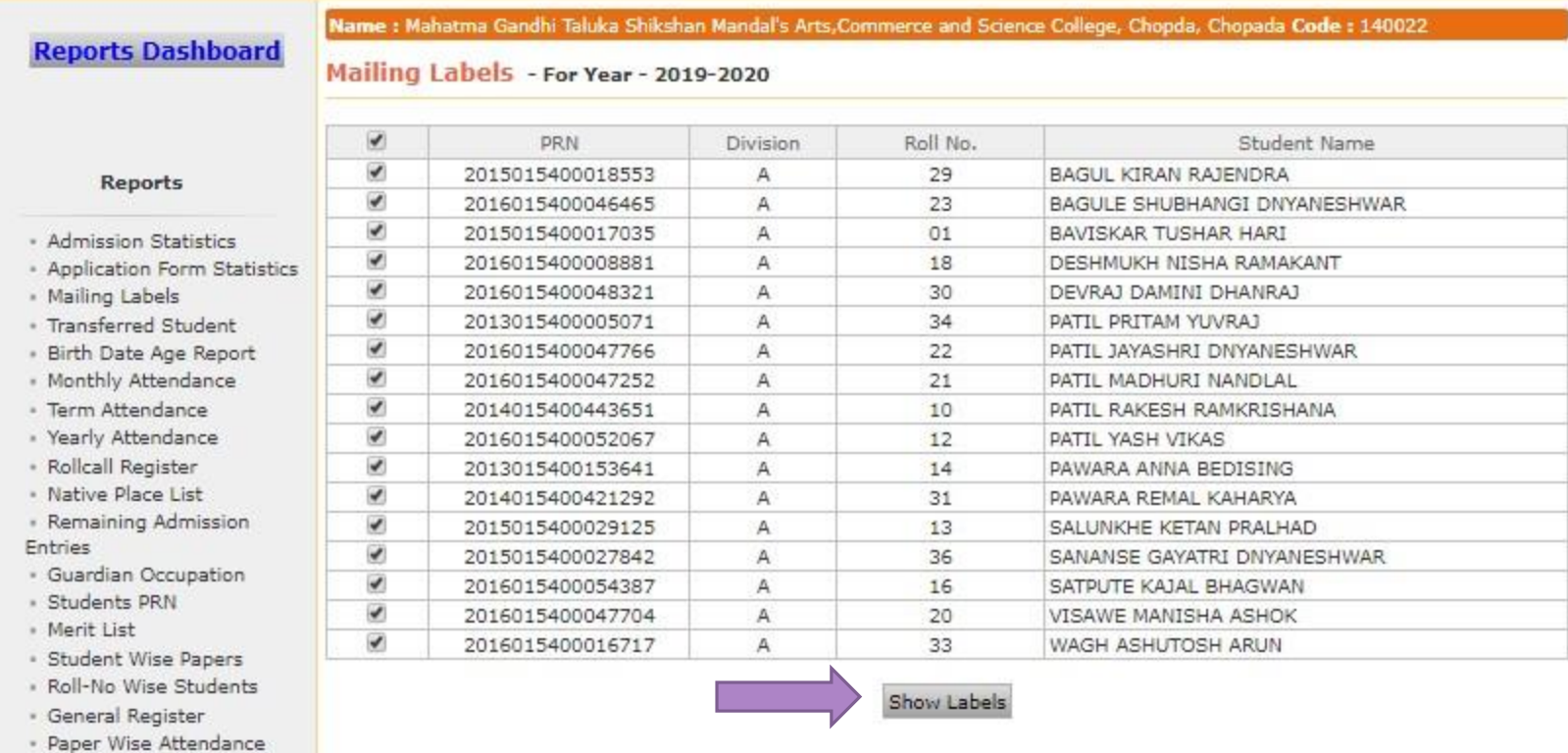

### **Click on Export to Save Mailing Labels in Excel or PDF Format**

Application Form Management | New Registration | Pre-filled Admission Forms | Registered Student Admissions | Transferred Student Admissions | Search Student | Transfer Student | Cancel Admission | Allocate Division | Generate Roll Number | Reports |

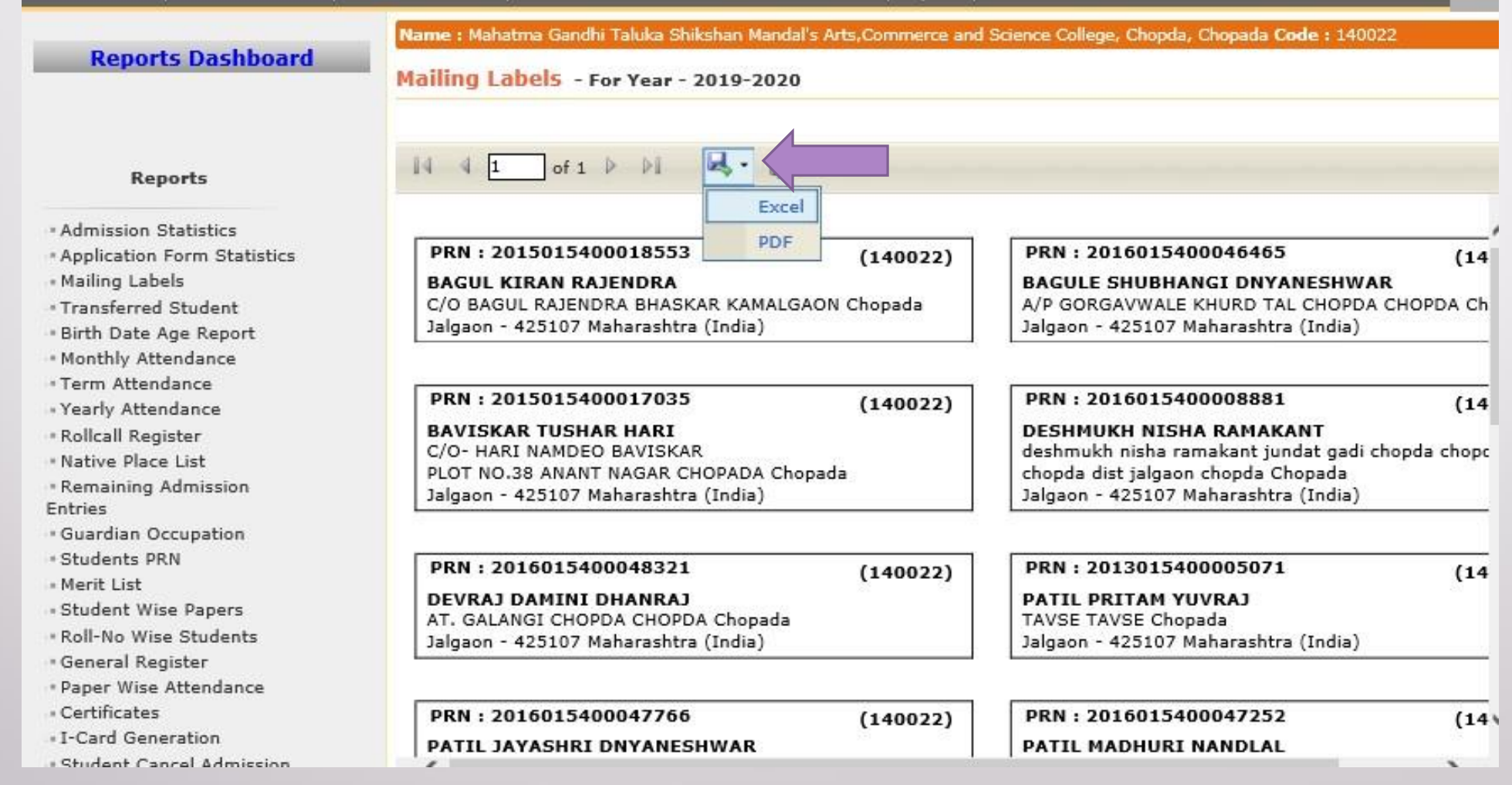

# **Mailing Labels**

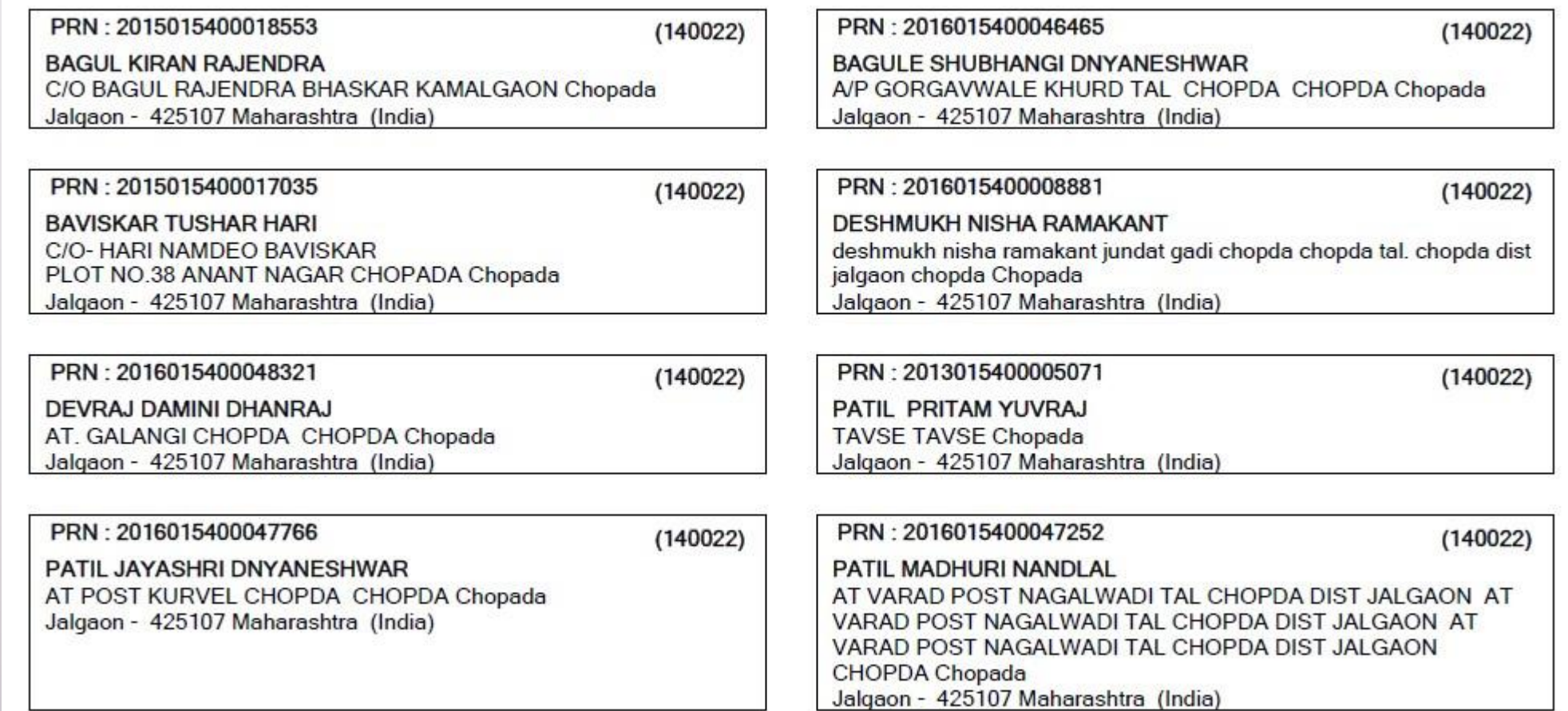

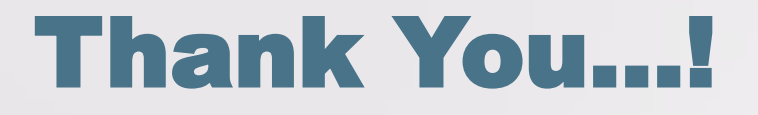

❖**For Any Assistance Contact;** e-Suvidha Student Facilitation Center, Room No :101 Dr. A.P.J. Abdul Kalam Vidyarthi Bhavan, Kavayitri Bahinabai Chaudhari, North Maharashtra University, Jalgaon.

**Phone** - 0257-2258418, 9403002042, 9403002015, 9403002018, 9403002054, 9403002024, 9403002082,

**Email** - sfc@nmuj.digitaluniversity.ac